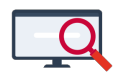

[Artikelen](https://support.zermelo.nl/kb) > [Roosteren](https://support.zermelo.nl/kb/roosteren) > [Clusteren en indelen](https://support.zermelo.nl/kb/clusteren-en-indelen) > [Extra tips en trucs bij het maken van een](https://support.zermelo.nl/kb/articles/extra-tips-en-trucs-bij-het-maken-van-een-clusterschema-expert-gebruikers) [clusterschema \(expert gebruikers\)](https://support.zermelo.nl/kb/articles/extra-tips-en-trucs-bij-het-maken-van-een-clusterschema-expert-gebruikers)

# Extra tips en trucs bij het maken van een clusterschema (expert gebruikers)

Bas Rikkerink - 2023-06-06 - [Clusteren en indelen](https://support.zermelo.nl/kb/clusteren-en-indelen)

Op deze pagina treft u een aantal aanvullende tips en trucs aan die u in staat stellen om een beter clusterschema te maken. Dit is een aanvulling op het [Stappenplan clusteren](https://support.zermelo.nl/kb/articles/220)

## **Ken de keuzestructuur van uw school**

Het is zeer waardevol de keuzestructuur van uw school goed te doorgronden. Wellicht heeft u als roostermaker de keuzeformulieren in Zermelo niet gebouwd, of werkt u niet met keuzeformulieren in Zermelo, maar leest u de pakketten in uit de administratie of uit een andere bron. Het is voor het maken van een goed clusterschema bijna een voorwaarde dat u precies weet hoe de keuzestructuur in elkaar zit.

## **Plaats blokkades bij grote afdelingen met veel verschillen in de lessentabel**

Zeker bij grote afdelingen met veel verschil in de lessentabel, kan Phoenix sneller een compacter schema maken als er blokkades worden geplaatst op een aantal lijnen. In het menu Bewerken, vindt u de optie: Standaard blokkades plaatsen. Vakken met veel uren op de lessentabel worden voor een aantal clusterlijnen geblokkeerd. Hierdoor worden deze vakken geconcentreerd op een beperkt aantal lijnen. Dit beïnvloedt de roosterbreedte positief. Mogelijk blijven er te weinig lijnen over voor het aantal groepen van het vak. U dient dan de optie meervoudig aan te zetten.

## **Probeer indeeleisen vooraf zo veel mogelijk te vermijden**

U heeft de meeste vrijheid bij het clusteren wanneer er geen extra indeeleisen al op voorhand worden opgelegd. Hoewel sommige van deze eisen, zoals bijvoorbeeld de mentoreis, legitiem zijn, is het voor het cluster beter om deze zo veel mogelijk te beperken. Wanneer u klassikale mentoren wenst in een clusterafdeling is het bijvoorbeeld gunstiger om daar docenten op in te zetten die al een klassikaal vak verzorgen. Maar als roostermaker kunt u ook te maken krijgen met individuele indeeleisen zoals leerlingen die niet bij een specifieke docent in de lesgroep mogen (of juist wel) Of leerlingen die juist wel of juist niet bij elkaar in de klas moeten/mogen. Ook zijn er scholen die een gemaakte clusterindeling graag naar het volgende leerjaar willen meenemen.

## **Denk goed na over de klassikale lesgroepen**

Alvorens u de Maximaal Klassikaal automaat gebruikt om klassikalen te zoeken, kunt u het beste zelf nadenken over welke lesgroepen u graag klassikaal ziet. Denk aan docenten met een beperkte beschikbaarheid en docenten die in veel clusterafdelingen lesgeeft.

Besef goed dat Maximaal Klassikaal de beste klassikalen in het **huidige** clusterschema, van de **nu geclusterde afdeling**, vindt. Zeker in afdelingen waar veel klassikalen te vinden zijn, en er dus (ruime) keuze is, zou u de keuze ook af kunnen laten hangen van de andere clusterafdelingen. Maak bijvoorbeeld een lesgroep van een fulltime docent klassikaal die voor al zijn/haar lessen in de clusters zit. Laat u Maximaal Klassikaal zijn gang gaan, dan wordt in het slechtste geval in alle clusterafdelingen steeds dezelfde parttimer aan een klassikale lesgroep geholpen.

Vermijd pseudoklassikale groepen in het Groepen en Lessenscherm. Dit wordt gedaan als er bijvoorbeeld leerlingen met een vrijstelling zijn voor een klassikaal vak. Voor deze pseudoklassikale groepen worden op de achtergrond deelverzamelingseisen opgesteld die erg belastend werken voor Phoenix.

## **Probeer zelf extra klassikale lesgroepen te vinden**

Wanneer u Maximaal Klassikaal heeft gedraaid, heeft Phoenix voor u eventueel wat klassikalen gevonden. Dit wil echter niet zeggen dat er verder geen klassikale lesgroepen meer te vinden zijn. Echter, eventuele extra klassikalen worden in de strafpuntensystematiek blijkbaar afgewezen. De oorzaak hiervan is in de regel, dat de leerlingaantallen van verschillende lesgroepen te groot of juist te klein worden, wanneer er nog een klassikale lesgroep bijkomt. Dit hoeft echter helemaal geen ramp te zijn, want Phoenix kan wellicht deze scheve verdeling, wanneer u het clusterschema weer laat optimaliseren, gemakkelijk oplossen. Het lukt niet altijd, maar is het proberen waard.

### **Pseudoklassikaal is vaak alleen waardevol als er leegloop is**

Pseudoklassikale lesgroepen zijn lesgroepen die een deelverzameling zijn van een stamklas, maar niet gelijk zijn aan een stamklas. Dit lijken leuke lesgroepen in het cluster, maar zijn deze lesgroepen in het cluster niet uitwisselbaar met een echte stamklas wanneer er geen leegloop is. Samen met een aantal leerlingen uit de leegloop van de clusterlijn waar de pseudoklassikale lesgroep op staat kan deze soms wel uitwisselbaar zijn.

#### **Denk eens na over 'lesgroepgelijken'**

Buiten de klassikaal gelijken zou u ook eens op onderzoek kunnen gaan naar lesgroepgelijken. Zeker wanneer het aantal leerlingen in de stamklassen erg dicht tegen de maximale groepsgrootte zit, is het vinden van klassikalen erg moeilijk. Er zijn weinig vakken waarbij u graag een lesgroep van maximale grootte ziet verschijnen, omdat dan de andere lesgroep(en) juist veel te klein worden. Vooral in deze gevallen is het nuttig om eens te onderzoeken of er geen clustergroepen onderling gelijk te maken zijn. Het gaat hierbij vooral om lesgroepen van vakken die vaak door leerlingen, met veelal hetzelfde profiel, samen in een vakkenpakket gekozen worden. Dus bijvoorbeeld de combinatie scheikunde, natuurkunde en wiskunde B of wiskunde A, geschiedenis en economie.

Een truc om Maximaal Klassikaal hiervoor in te zetten is, in het kort, de volgende:

- Maak van alle stamklasgelijken allereerst clustergroepen bij Groepen en Lessen.
- Controleer of regel de mentorvoorwaarden nog even.
- Maak bij Afdelingen en Stamklassen één extra dummy aan. In plaats van

bijvoorbeeld 4 klassen van 32 kunnen er nu 5 stamklassen van zo'n 25 à 26 leerlingen gemaakt worden. Dat geeft Maximaal Klassikaal meer mogelijkheden.

- Maak een cluster en zoek naar zoveel mogelijk "stamklasgelijken". In feite zijn alle lesgroepen die nu dezelfde stamklas krijgen straks onderling uitwisselbaar. Wanneer u bij een stamklas slechts één klassikale lesgroep kunt vinden, dan kunt u deze er beter uit laten, want dit levert niets op.
- Ga terug naar uw initiële cluster: maak de gevonden 'nep-klassikalen' per stamklas onderling aan elkaar gelijk. Zet eventueel (drie)dubbele docenten op alle 'gelijke' lesgroepen door de verschillende docenten tijdelijk op verschillende lessen te zetten. Dit om de beschikbaarheid te corrigeren en te voorkomen dat docenten op de andere mogelijke clusterlijn botsen.

## **Ga goed om met het inzetten van klassikale vakken in de clusters**

Wanneer Phoenix met het minimale aantal clusterlijnen niet tot een oplossing komt, kunt u uiteraard een clusterlijn toevoegen. Dit levert dan wel voor alle leerlingen extra leegloop op. Iedere leerling heeft dan minimaal één clusterlijn waarop deze leerling in geen enkele lesgroep is ingedeeld. U kunt de leegloop in dat geval proberen te vangen in (klassikale) lesgroepen van vakken die nog niet meegeclusterd zijn. In feite gaat u proberen om een, tot op dat moment nog niet meegeclusterd (klassikaal) vak, mee te clusteren. Wanneer u kiest voor een klassikaal vak waarbij de lesgroepen ook echt klassen zijn (zo gedefinieerd in Groepen en Lessen) dan levert dit niet altijd het gewenste resultaat op. Als er al een aantal lesgroepen van keuzevakken klassikaal gemaakt zijn in uw clusterschema, bijvoorbeeld vanwege een mentoreis, dan is het keurslijf van de (door de inrichting van Groepen en Lessen verplichte) stamklasindeling belemmerend voor het 'vangen van de leerlingen'. U zoekt namelijk nu leegloop die precies gelijk is aan een stamklas die ook al als een eis op een andere lesgroep in het clusterschema staat. Te veel van dit soort eisen zorgen er voor dat er uiteindelijk helemaal geen oplossing meer gevonden kan worden.

Het beste resultaat wordt gevonden door deze klassikale vakken mee te clusteren als clusterlesgroepen i.p.v. stamklaslesgroepen. Dit kunt u regelen door in Groepen en Lessen een zogenaamde "klassikaal wissel" uit te voeren. Het gevolg is wel dat een klassikaal vak niet meer in klassenverband gegeven wordt, voor de betrokken docenten een schok, voor het rooster vaak een verademing. U kunt altijd later nog proberen voor het meegeclusterde vak zo veel mogelijk lesgroepen, via Maximaal Klassikaal, toch weer klassikaal te maken.

Speciaal geval: wanneer u slechts twee stamklassen heeft, heeft het meeclusteren van klassikale vakken om leegloop te voorkomen nooit zin.

#### **Meer smalle clusters versus minder brede clusters**

In grote afdelingen krijgt u clusters met soms erg veel clustergroepen op dezelfde clusterlijn. Dat betekent, dat u met veel docenten en/of onderwijskundige randvoorwaarden rekening moet houden. Elke klassikale lesgroep op zo'n 'brede' clusterlijn is dan meer dan welkom. Het maakt de clusterlijn in feite een beetje 'smaller'. We zien vaak dat roostermakers er voor kiezen om van een clusterlijn een klassikale clusterlijn te maken. Dan krijgen alle klassen er een klassikale lesgroep bij en verdwijnt er in feite een clusterlijn, maar de overige clusterlijnen blijven daardoor wel 'breed'. En dat kan betekenen dat ze nauwelijks te plaatsen zijn zonder er in te knippen. Daarnaast betekent het, dat er een tweedeling in het rooster van de afdeling ontstaat. Er zijn lesuren waarop alle lesgroepen klassikale lesgroepen zijn, en er zijn lesuren waarop een (volledig) cluster staat.

Vaak is het voor het rooster beter om in zoveel mogelijk clusterlijnen één of meer klassikale lesgroepen te hebben. U houdt dan weliswaar meer clusterlijnen over, maar de clusters worden een stuk smaller doordat de klassikalen uitwisselbaar zijn. U hoeft per cluster met minder docenten rekening te houden, en daardoor zijn de clusters veel makkelijker plaatsbaar.

Vanwege die reden kan het kan zelfs lonen een klassikaal vak mee te clusteren om uw clusters 'smaller' te maken. Dit kan zelfs noodzakelijk zijn, ingeval er weinig klassikale uren zijn, maar bijvoorbeeld één docent alle uren Nederlands geeft.

#### **Probeer 'fragmenten' te vermijden**

Wanneer u voor vakken (interne) koppelingen maakt kunnen er zogenaamde "fragmenten" ontstaan. Dit gebeurt bijvoorbeeld wanneer u voor een lesgroep sommige lessen wel en sommige lessen niet gekoppeld heeft. Een veel voorkomend voorbeeld is een koppeling van de vakken wiskunde A en wiskunde C waarbij wiskunde C één uur minder op de lessentabel heeft staan. U krijgt dan bijvoorbeeld 2 lessen met gekoppelde lesgroepen wiskunde A en C, en één les met alleen de wiskunde A groep. Phoenix ziet de gekoppelde wiskunde A lesgroep feitelijk als twee verschillende "lesgroepen" (één keer met, en één keer zonder de wiskunde C leerlingen) en heeft vervolgens voor deze lesgroep twee verschillende clusterlijnen nodig om deze groepen te plaatsen. In de regel betekent dit feitelijk dat u een extra clusterlijn nodig heeft. U zou deze fragmentatie kunnen voorkomen door tijdelijk de lessentabel voor wiskunde C met één les te verhogen, en deze les er later bij het roosteren weer af te halen. Een oplossing voor het fragmentenprobleem kan ook het isoleren van een fragment op een aparte clusterregel zijn.

#### **Durf geduldig te zijn**

Phoenix levert vaak al snel een oplossing, maar soms bent u daar niet tevreden mee. U krijgt bijvoorbeeld al snel een oplossing, alleen met hopeloos scheve groepen. Wanneer u Phoenix de tijd geeft, kan zo'n oplossing vaak nog weggepoetst worden. Heeft u bijvoorbeeld een extra klassikale lesgroep gemaakt, bovenop de door de automaat zelf gevonden klassikalen, en zijn daardoor de groepen qua indeling wat scheef geworden, laat Phoenix dan even rekenen om deze scheve verdeling recht te trekken. Ook het überhaupt vinden van een mogelijk clusterschema kan soms even duren. Phoenix kan in sommige gevallen snel achterhalen of er wel een oplossing mogelijk is, maar vaak is het voor Phoenix ook gewoon eventjes rekenen om een schema te vinden.

#### **Ga eens proefclusteren**

Wanneer de prognoses nog niet definitief zijn, maar er wel al bij het gros van de leerlingen een pakket ingevuld is, kunt u zich alvast aan een proefcluster wagen. Kies er dan veiligheidshalve voor om een cluster te maken met het minimaal aantal benodigde groepen, bij vakken waar het aantal groepen nog twijfelachtig is. Later een clustergroep toevoegen is altijd makkelijker dan er alsnog eentje te moeten bezuinigen.

Andersom redeneren kan ook: wanneer u een kleine afdeling heeft, met (relatief) veel ééngroepsvakken, dan weet u dat u vaak een cluster krijgt met een grote roosterbreedte en veel leegloop door extra clusterlijnen. Oorzaak is het feit dat de meeste eengroepsvakken niet naast elkaar kunnen staan. Er is immers altijd wel één leerling te vinden die beide vakken in zijn of haar pakket heeft zitten waardoor de afdeling (bewijsbaar) onmogelijk met een kleine roosterbreedte in te clusteren is. En dan moet er nog geroosterd worden. Dit kan een reden zijn voor de school om, omwille van het rooster, extra formatie in te zetten om te bekijken of door het splitsen van zo'n ééngroepsvak in twee lesgroepen er mogelijkheden komen om het cluster in elkaar te drukken. Wanneer u deze analyse wilt doen, maakt u in Groepen en Lessen, voor alle vakken die in aanmerking zouden kunnen/mogen komen alvast een extra clustergroep aan, nog even zonder docent. In het clusterschema zet u de twee lesgroepen in eerste instantie naast elkaar op dezelfde clusterlijn en fixeert deze. In feite lijkt het nu op één lesgroep. U kunt nu gemakkelijk, zonder steeds weer terug te hoeven keren naar Groepen en Lessen, door het losgooien van de fixatie, bekijken welke splitsing het meeste oplevert in uw cluster.

## **Los zoveel mogelijk roosterproblemen alvast op in uw cluster**

Door slim om te gaan met de vrijheden die u in uw clusterschema heeft, kunt u vaak al veel roosterproblemen voor het roosteren oplossen. Net zoals u de mentoren al van te voren regelt, kunt u ook in het cluster alvast gewenste en ongewenste combinaties van vakken op een clusterlijn voor elkaar krijgen. Maak strategische keuzes bij het klassikaal maken van lesgroepen. Maak relevante lesgroepen (op verschillende clusterlijnen) onderling gelijk. Combineer een aantal kleine lesgroepen tot een stamklas. Kunt u wellicht iets doen met de leegloop, zou dat een klas kunnen worden?